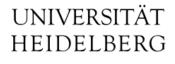

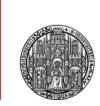

## Progress in Porting CERN UNICOS to EPICS

Schaltungstechnik und Simulation Michael Ritzert michael.ritzert@ziti.uni-heidelberg.de

10.04.2014

#### Introduction

• The actual control of the cooling plant(s) is done in the PLC.

We are not involved in the development of this.

- EPICS/CSS will provide the supervision layer for the PLC, this is handled by PVSS/WinCC OA at CERN.
- CERN uses their UNICOS framework for the SC development.
  - Relevant functionality: List all hardware connected to the PLC in an Excel table, and generate both PLC code templates and PVSS databases from that.
  - Includes templates for control GUIs and animated widges for schematic views.

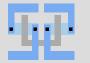

#### Last Week

- Meeting at CERN with UNICOS developers and IBBelle PLC developers.
  - Bogdan Lobodzinski and Michael Ritzert present for VXD.
- Discussion on UNICOS SCADA requirements.
- Hands-on tests with the actual Schneider PLC hardware.
  - First connection between IBBelle-like hardware and EPICS.

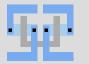

### UNICOS ⇔ SCADA Interface (for Schneider PLC)

- Combination of plain modbus, and TSPP (time-stamp push protocol, CERN-specific) on top of modbus.
- TSPP is not required to operate the PLC! Advantages when it is used:
  - heartbeat signal
  - detection of short pulses on status bits

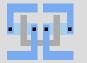

- At CERN, UNICOS outputs a database for PVSS.
- This is a text file with one line per device, containing all information.
- For EPICS, one line corresponds to a number of EPICS DB records.
- The text file is created by a number Python scripts that can easily be modified.
- It should be not problem at all to adapt the output format for EPICS.

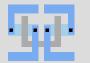

- A hand-written EPICS database has been used in this first test.
- No actual hardware connected to the PLC.
- Just a single device (a valve) configured in EPICS.

10 PVs to represent the various registers in the PLC.

- OPI resembling the UNICOS "faceplate" (dialog to control the device) and OPI widget following the UNICOS widget specifications.
- No problems observed with the modbus connection.
- Sending a command to the PLC worked in the first try.
- Very successful proof of principle for the planned implementation.
- The PLC remains at CERN to allow us to run PVSS in parallel to compare the behavior with our EPICS implementation.

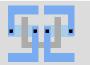

## "Faceplate"

- What is visible is working!
- Still some minor issues with disabling buttons when they are ineffective. To be implemented in the CSS OPI Editor.

| Status Trends Debug      |                |            |                                    |   |
|--------------------------|----------------|------------|------------------------------------|---|
|                          |                |            |                                    |   |
| Status                   | Operation Mode | es         | Alarms                             |   |
| Position 18,0 %          | Inh            | On         | Full Stop Interlock                |   |
| Limit On 90,0 %          | Auto           | 1          | Temporary Stop Interlock           | 1 |
| Limit Off 10,0 %         | Manual 🖉       |            | Start Interlock                    |   |
|                          | Forced         |            | Alarm                              |   |
|                          |                |            | Alarm Not Ack.                     |   |
|                          | Local          | - <b>F</b> | Warnings                           |   |
| Failsave On / Opened 🛛 🔎 | Hardware Local | 1          | Event Masked                       |   |
|                          |                |            | Allow restart needed               |   |
| Ranges                   | Requests       |            | Alarm blocked                      |   |
| Range Max. 100,0 %       | Auto           | 18,1 %     | I/O Error                          |   |
| Range Min. 0,0 %         | Manual         | 0,0 %      | I/O Simulated                      |   |
|                          |                | 18,4 %     | Manual <> Auto<br>Position Warning |   |
|                          | Active         | 10,4 70    |                                    |   |
|                          |                |            |                                    |   |
| On Off Set Value         | Inc. Dec.      | A          | low Restart                        |   |
| Auto Mode Manual Mod     | e Forced Mode  | A          | Ack. Alarm                         |   |

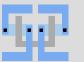

LS Schaltungstechnik & Simulation

#### **OPI** Widget

• Implemented in Java as an Eclipse plugin to CSS.

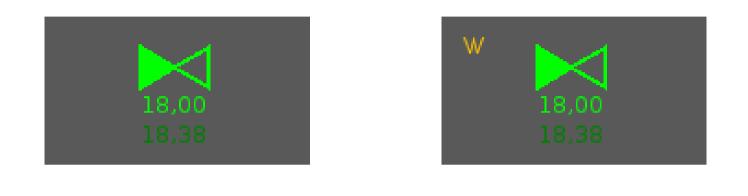

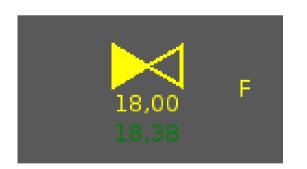

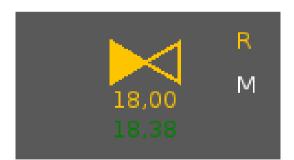

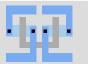

LS Schaltungstechnik & Simulation

## A lot of TODOs

Adapt the UNICOS script to output in EPICS format.

- Fairly easy
- Design more faceplates.
  - Some trivial, some requiring still-to-be-developed widgets.
- Extend the script to also output the archiver configuration.
  - Also quite easy.
- Integrate the PLC alarm handling with the CSS alarm handling.
  - No good idea, yet, especially regarding acknowledging alarms.
- Implement TSPP at least far enough to handle the heartbeat.
  - Still lacks documentation, but probably < 1 week of work.</li>
  - Probably means extending the EPICS modbus driver.
- Understand the concept of recipes for the PLC and maybe implement the interface.

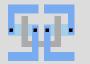

### Conclusions

- The first test with IBBelle-like hardware went extremely well.
- The concept to integrate the PLC with the rest of our SC system is sound.
- The biggest open point is the alarm system integration.
- The rest is "just work". But far less than the few man years first estimate. In principle, we could run within a few weeks with only few shortcomings.

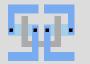

# Thank you!